# Berling of SonarQube

# Improve your Java(Script) even further

Johan Janssen (Info Support)

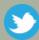

@johanjanssen42

#### Agenda

- Basic features
- Analyzing data
- Hunting bad design and architecture
- Testing

- Other languages
- ▶ Leftovers
- Using SonarQube on existing projects
- Tips / summary
- Questions

# Quality for thousands of years

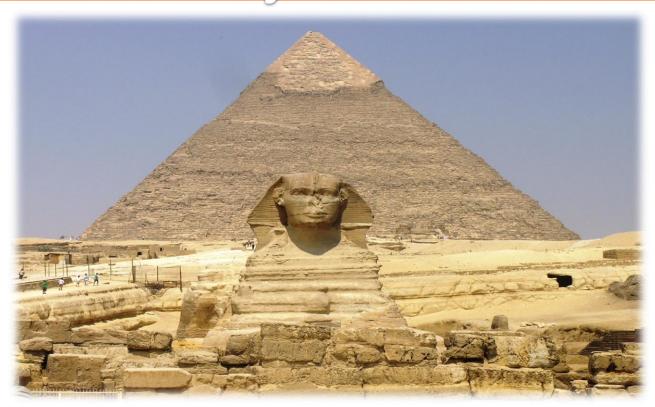

## Quality after years of improvements

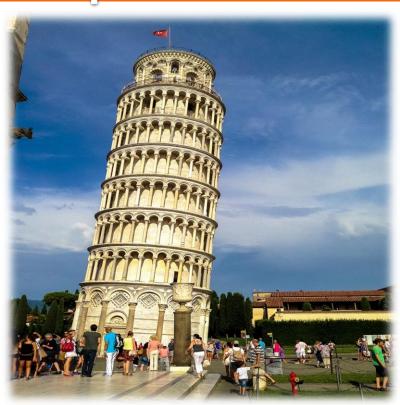

## Quality for 39 days

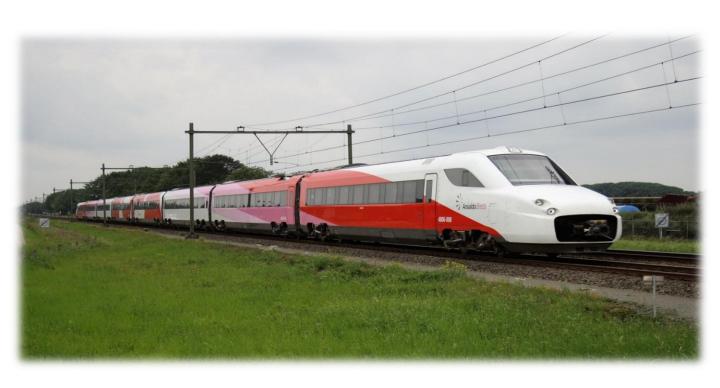

#### Bugs

Microsoft Applications: "about 10 - 20 defects per 1000 lines of code during in-house testing, and 0.5 defect per 1000 lines of code in released product (Dave Moore 1992)."

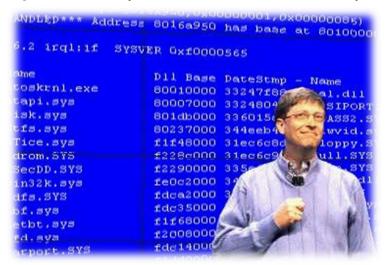

#### Bugs

- NASA's Spirit rover became unresponsive on January 21, 2004, a few weeks after landing on Mars. (Wikipedia)
- In January 2009, Google's search engine erroneously notified users that every web site world wide was potentially malicious, including its own. (Wikipedia)

# Find them as fast as possible

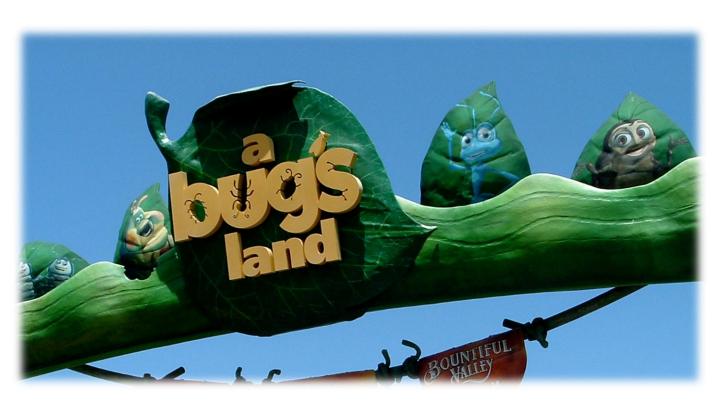

# Why should I use SonarQube?

- >> I'm told to use it.
- № We need to achieve certain results (SIG...)
- I want to improve my coding standards

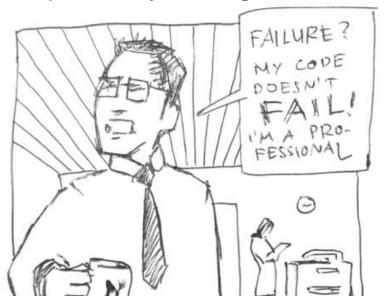

#### SonarQube

- Platform to manage code quality
- Open source, possible to pay for support and some plugins
- Since 2006; now they have 200 customers and SonarQube is used in 15.000 organizations
- Active community: support, plugins, books

#### SonarQube

#### 2013:

- 50 75,000 downloads of SonarQube

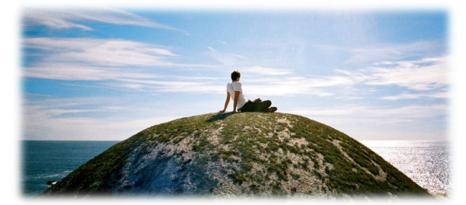

#### SonarQube architecture

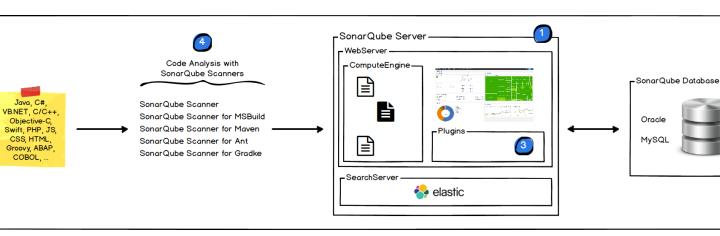

#### SonarQube basic features

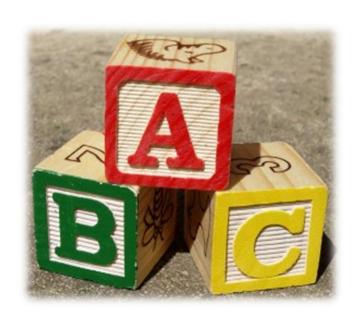

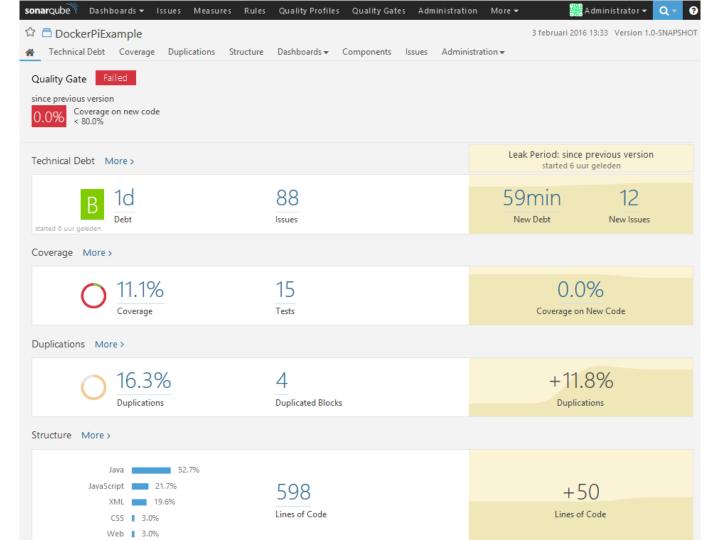

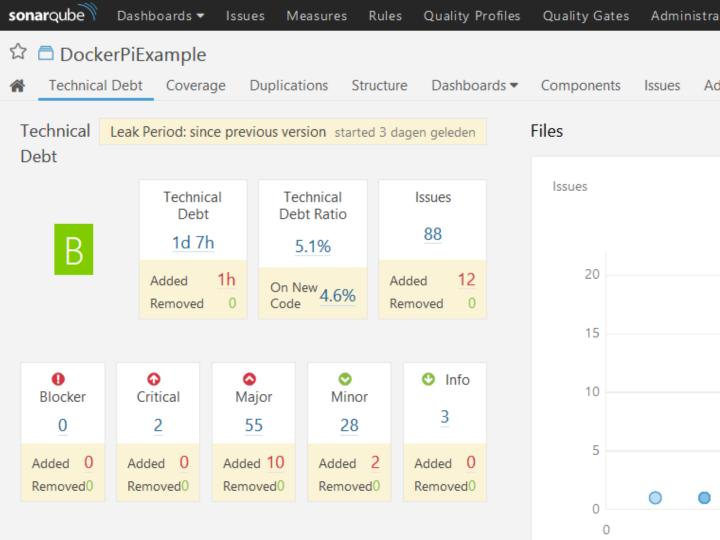

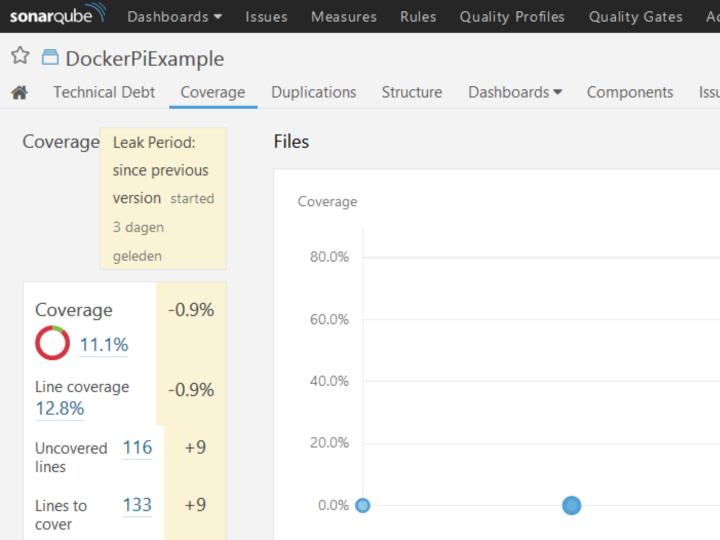

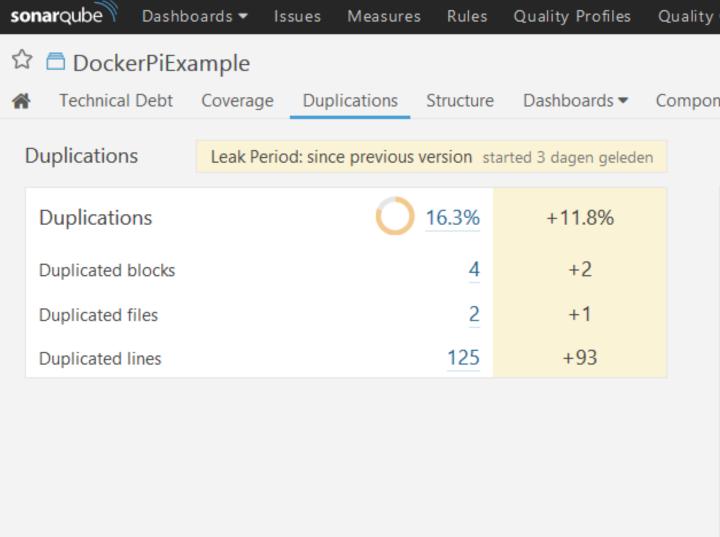

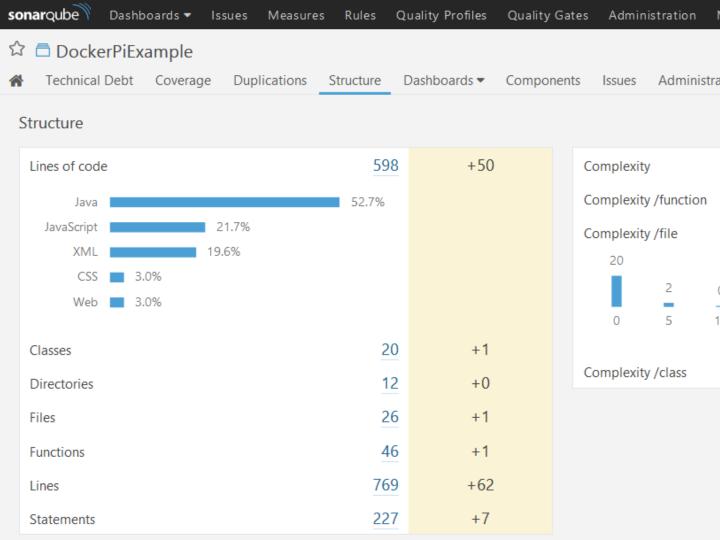

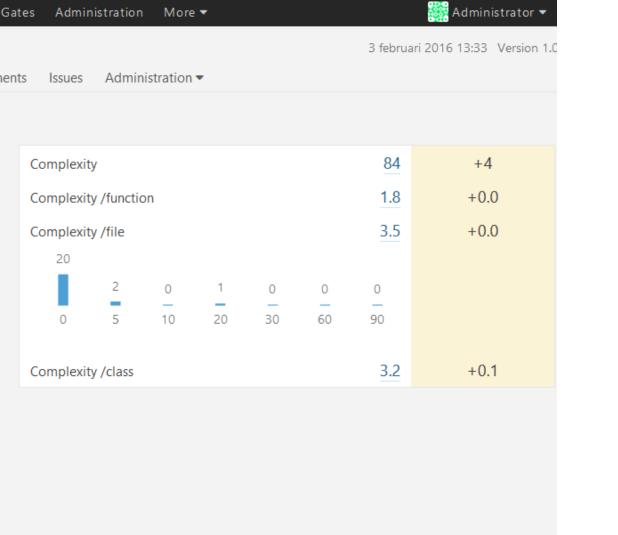

### Differential views Leak

#### Period

| <b>sonar</b> qube      | Dashboards <b>▼</b>       | Issues                                                                                                    | Measures                              | Rules        | Quality Profiles    |  |  |  |
|------------------------|---------------------------|----------------------------------------------------------------------------------------------------|---------------------------------------|--------------|---------------------|--|--|--|
| Administration         | on                        |                                                                                                    |                                       |              |                     |  |  |  |
| Configuration <b>▼</b> | Security <b>▼</b>         | Projects •                                                                                                    | System                                | •            |                     |  |  |  |
| General Settir         | ngs<br>Igs for this Sonar | Qube insta                                                                                                    | nce.                                  |              |                     |  |  |  |
| CATEGORY               | General D                 | Database C                                                                                                    | leaner <b>Diffe</b>                   | rential Vie  | ws Duplications     |  |  |  |
| Analysis Scope         | Leak Per                  |                                                                                                    | ault: previous                        | _version     |                     |  |  |  |
| General                |                           | Period used to compare measures and                                                                                |                                       |              |                     |  |  |  |
| Java                   |                           |                                                                                                    |                                       |              | re analysis, for ex |  |  |  |
| Java Propertie         | S                         | <ul> <li>A custom date. Format is yyyy-MN</li> <li>'previous analysis' to compare to previous analysis'</li> </ul> |                                       |              |                     |  |  |  |
| JavaScript             |                           |                                                                                                    | » 'previous_version' to compare to th |              |                     |  |  |  |
| Licenses               |                           | » A version, for example '1.2' or 'BASE                                                                            |                                       |              |                     |  |  |  |
| Pitest                 |                           | Wh                                                                                                    | en specifyin                          | g a numbe    | er of days or a da  |  |  |  |
| SCM                    |                           | Cha                                                                                                    | anging this p                         | roperty or   | nly takes effect at |  |  |  |
| Security               |                           | Key                                                                                                    | : sonar.timen                         | nachine.peri | iod1                |  |  |  |
| Technical Deb          | -                         | d 2 14                                                                                                    | 1                                     |              |                     |  |  |  |
| Web                    | Perio                     | u Z                                                                                                    | t<br>Soulte provious                  |              |                     |  |  |  |

#### Differential views

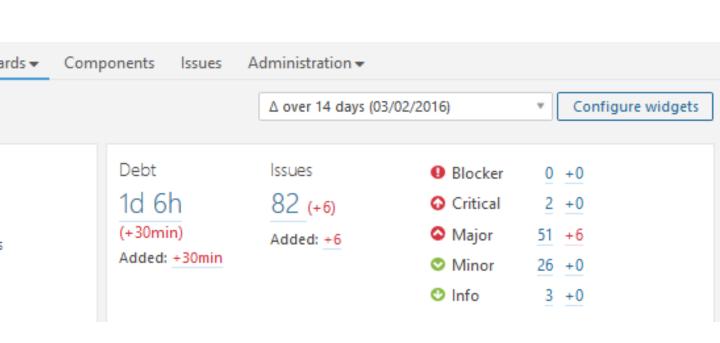

### Configure dashboards

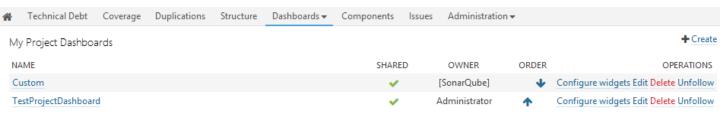

#### Configure dashboards

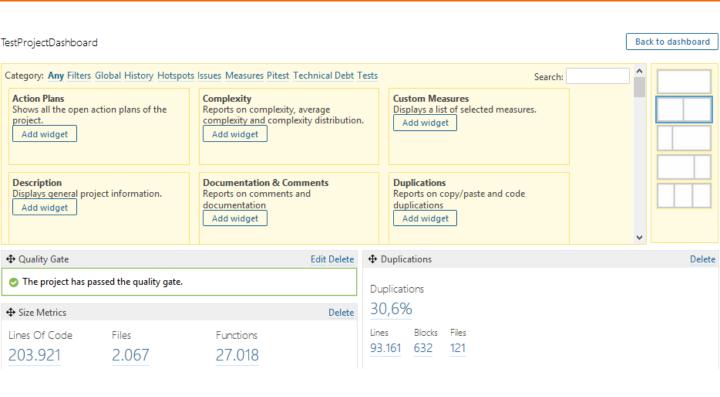

#### Overview

#### **Profile**

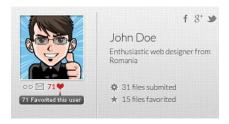

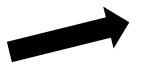

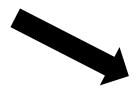

#### Rules

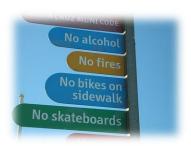

**Projects** 

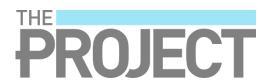

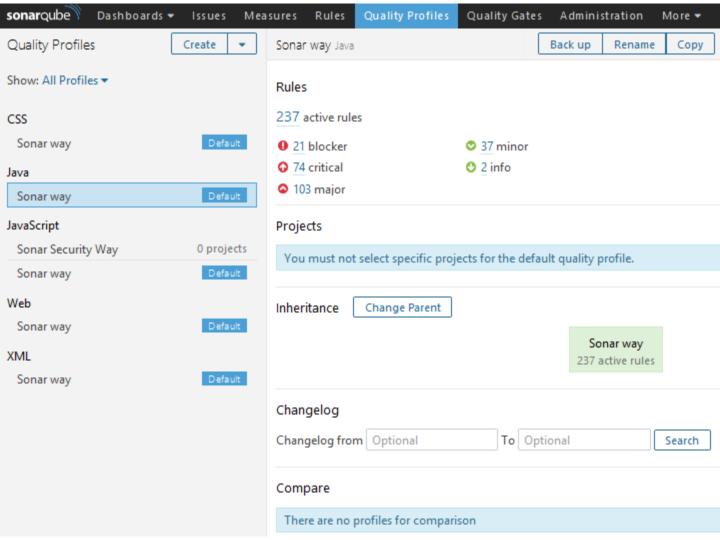

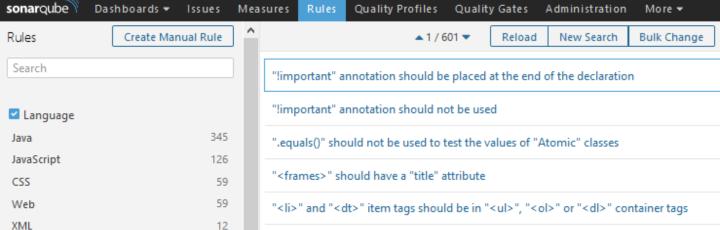

 $\Psi$ 

Search

"" tags should contain a "<caption>"

#### Overview

**Projects** 

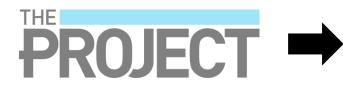

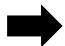

#### **Quality Gates**

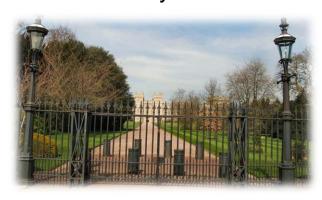

### **Quality Gates**

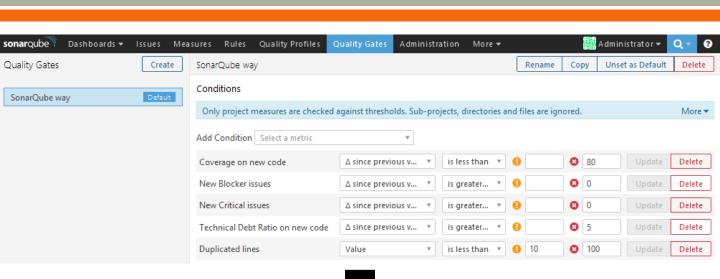

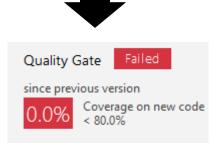

#### Notifications

| sonarqube                                            | Measures                                                                                                    | Rules | Quality Profiles | Quality Gates | Adminis |  |
|------------------------------------------------------|----------------------------------------------------------------------------------------------------|-------|------------------|---------------|---------|--|
| Administrator                                        | Overall notifications  Subscribe to following channels to be notified when the related  Email  Changes in issues assigned to me or reported by me  Issues resolved as false positive or won't fix  My new issues  New issues  New quality gate status |       |                  |               |         |  |
| Groups sonar-administrators sonar-users SCM Accounts | Notification                                                                                                    | ect   | oroject          | *             |         |  |
| admin  Change password                               | Save cha                                                                                                    | inges |                  |               |         |  |

## Analysing data

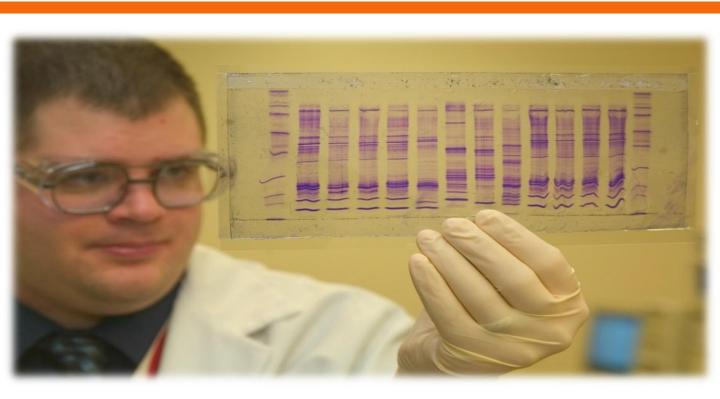

### Compare

| onarqube Dashboards  | ▼ Issues Measures                             | Rules Quality Profiles                    | Quality Gates Ad                        |  |  |
|----------------------|-----------------------------------------------|-------------------------------------------|-----------------------------------------|--|--|
| Compare              |                                               |                                           |                                         |  |  |
| Add metric           | ▼ Add                                         | d project                                 | ₩                                       |  |  |
|                      | SONARQUBE 4.3<br>4.3.4-SNAPSHOT<br>03/02/2016 | SONARQUBE<br>5.3.1-SNAPSHOT<br>03/02/2016 | DOCKERPIEXAMPLE 1.0-SNAPSHOT 03/02/2016 |  |  |
| Lines of code        | 104.833                                       | 171.343                                   | 598                                     |  |  |
| Complexity           | 20.832                                        | 32.261                                    | 84                                      |  |  |
| Comments (%)         | 7,1%                                          | 6,0%                                      | 3,1%                                    |  |  |
| Duplicated lines (%) | 0,6%                                          | 1,2%                                      | 16,3%                                   |  |  |
| Issues               | 2.573                                         | 2.063                                     | 88                                      |  |  |
| Coverage             |                                               | 87,8%                                     | 11,1%                                   |  |  |
| Complexity /class    | 10,1                                          | 8,9                                       | 3,2                                     |  |  |
| Complexity /file     | 11,4                                          | 10,6                                      | 3,5                                     |  |  |

#### Measures

| Dashboards                                                               | ▼ Issues | Measures      | Rules     | Quality Profiles | Quality Gates | Administration | More <b>▼</b> | Admi               | nistrat | or 🔻 🤇    | Q 🕶    |
|--------------------------------------------------------------------------|----------|---------------|-----------|------------------|---------------|----------------|---------------|--------------------|---------|-----------|--------|
| res                                                                      |          |               |           |                  |               |                |               | New Search Save As | , C     | Change Co | olumns |
| Components: Files                                                        | s Metric | :: Duplicated | lines > 5 | × + More Crite   | eria          |                |               |                    |         | Se        | earch  |
| NAME •                                                                   |          |               |           |                  |               |                |               | LAST ANALYSIS      | LOC     | ISSUES    | LINK   |
| src/main/java/com/dockerpi/sonar/metrics/LCOM4.java                      |          |               |           |                  | 03/02/2016    | 17             | 3             |                    |         |           |        |
| src/main/java/com/dockerpi/sonar/metrics/SomeViolations.java             |          |               |           |                  |               | 03/02/2016     | 82            | 22                 |         |           |        |
| src/main/java/com/mycompany/testapp/examples/metrics/SomeViolations.java |          |               |           |                  | 03/02/2016    | 82             | 21            |                    |         |           |        |

# Measure Filter as Bubble Chart

#### **PROJECTS**

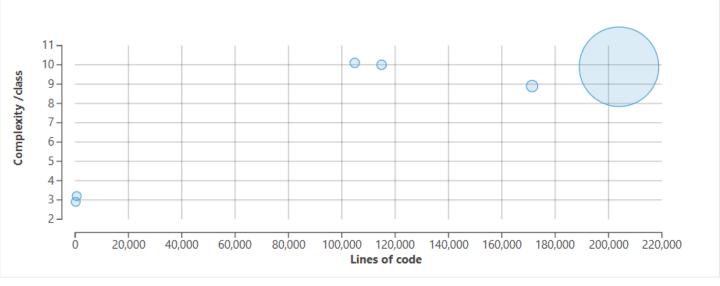

#### Filter Motion Chart

#### **PROJECTS**

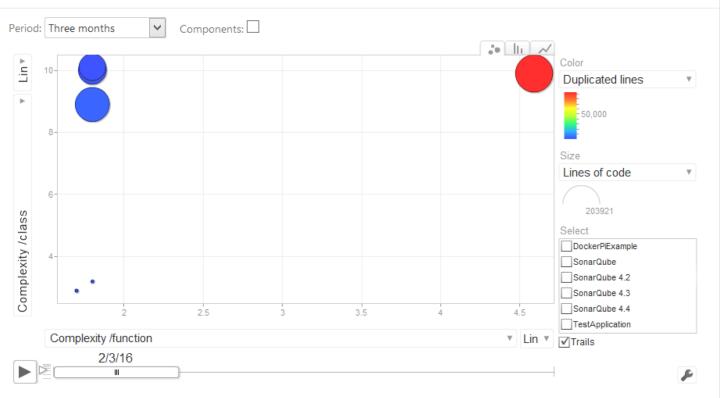

#### What is good code?

The ONLY VACID MEASUREMENT OF Code QUALITY: WTFs/minute

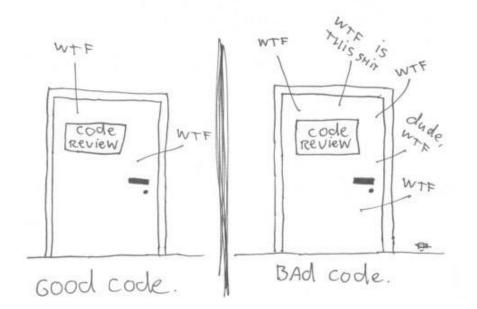

#### Code review

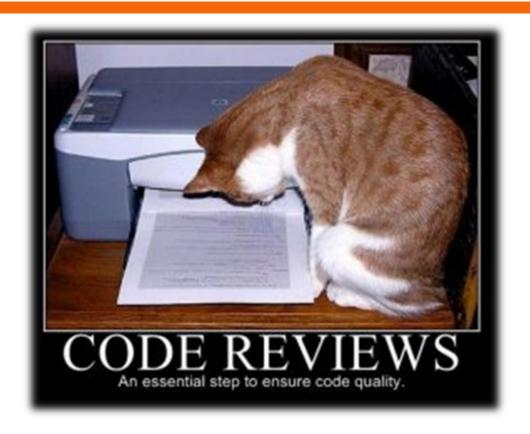

#### Roles

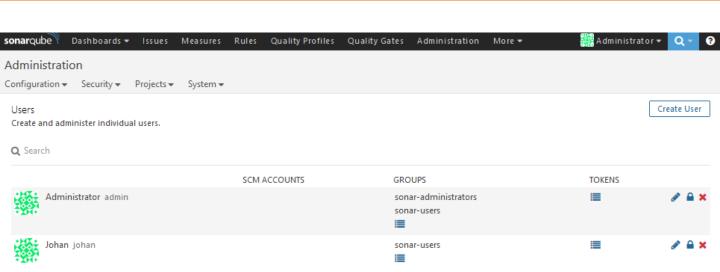

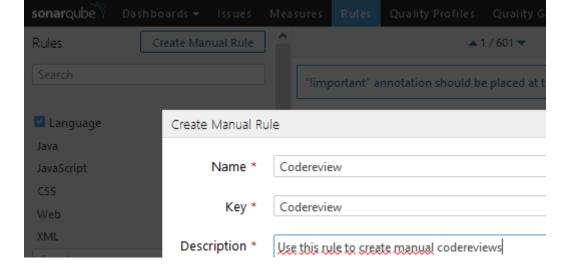

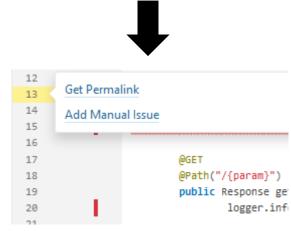

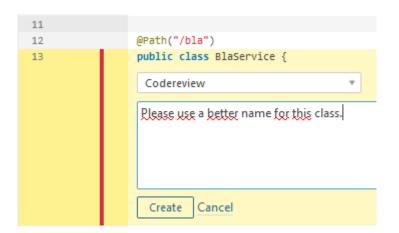

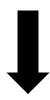

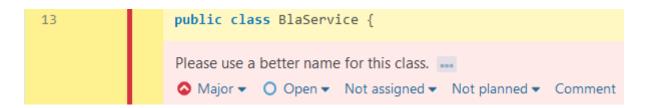

## Why code reviews?

"We all need people who will give us feedback. That's how we improve."

- Bill Gates

# Hunting bad design and architecture

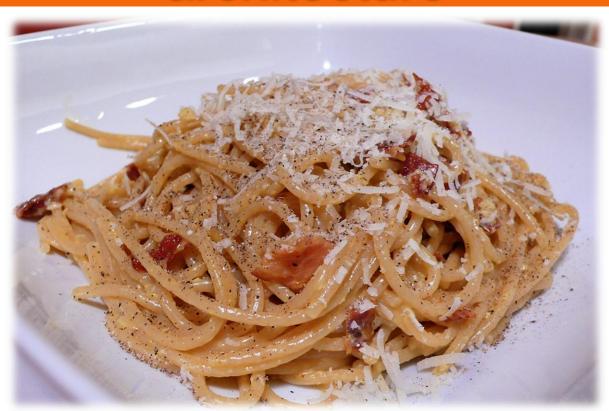

# Hunting bad design and architecture

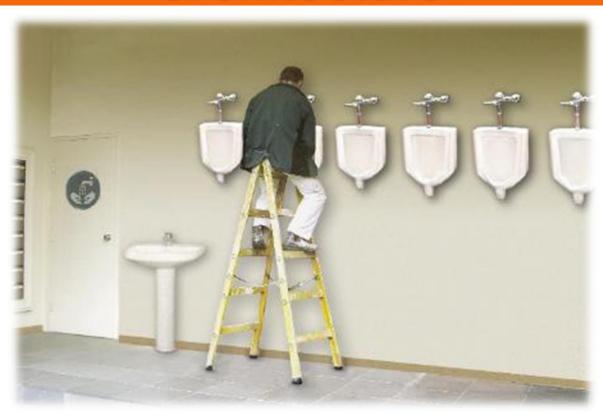

#### Architectural constraints

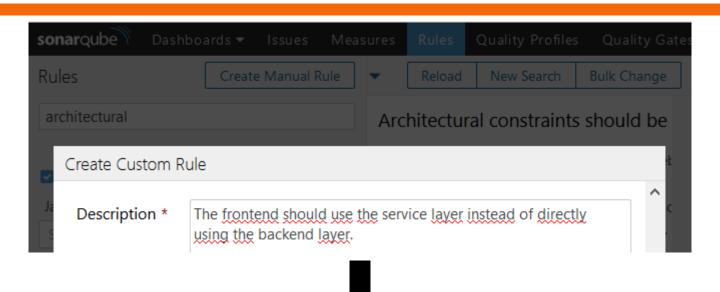

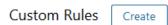

Delete

#### Architectural constraints

## **Testing**

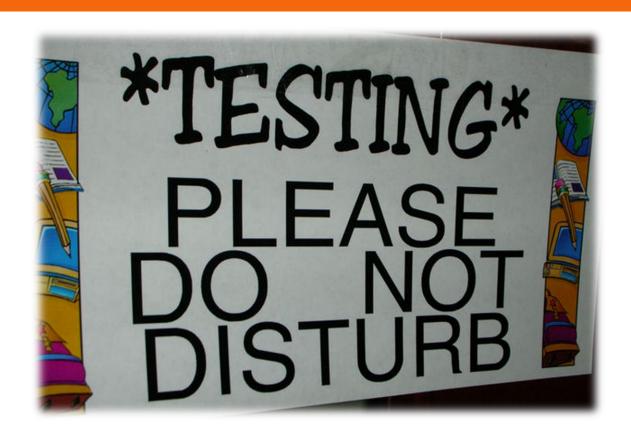

# Now manual execution of unit tests

mvn clean install
mvn sonar:sonar

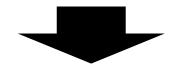

mvn clean org.jacoco:jacoco-maven plugin:prepare-agent install
 -Dmaven.test.failure.ignore=true

mvn sonar:sonar

## Coverage per test

- Configure the POM (see next slide)
- Activate profile to get coverage per test information

```
mvn org.jacoco:jacoco-maven-
    plugin:prepare-agent clean
    install -Pcoverage-per-test
```

♠ Analyze the project
mvn sonar:sonar

```
ofiles>
    ofile>
        <id>coverage-per-test</id>
        <build>
            <plugins>
                <plugin>
                    <groupId>org.apache.maven.plugins</groupId>
                    <artifactId>mayen-surefire-plugin</artifactId>
                    <!-- Minimal supported version is 2.4 -->
                    <version>2.13</version>
                    <configuration>
                        cproperties>
                            property>
                                <name>listener</name>
                                <value>org.sonar.java.jacoco.JUnitListener</value>
                            </property>

/properties>
                    </configuration>
                </plugin>
            </plugins>
        </build>
        <dependencies>
            <dependency>
                <groupId>org.codehaus.sonar-plugins.java
                <artifactId>sonar-jacoco-listeners</artifactId>
                <version>1.2</version>
                <scope>test</scope>
            </dependency>
        </dependencies>
    </profile>
</profiles>
```

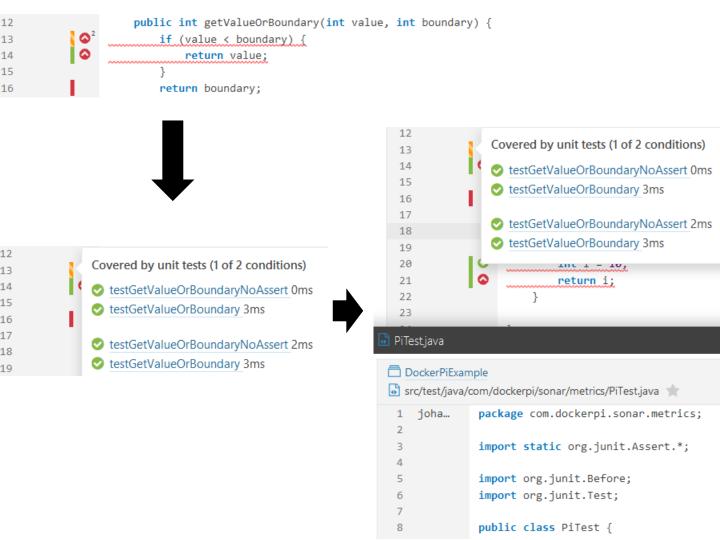

Unit Tests Coverage

30.8% ,

Line Coverage Branch Coverage

34.3% 🗷 0.0%

Unit Test Success

100.0%

Failures Errors Tests Execution Time
0 0 3 **a** 3 ms **a** 

Integration Tests Coverage

46.2%

Line Coverage Branch Coverage 45.7% № 50.0% 🗷

Overall Coverage

61.5%

Line Coverage Branch Coverage 62.9% 50.0%

! Unit testing

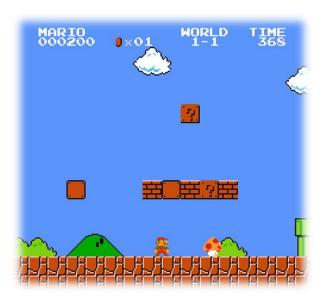

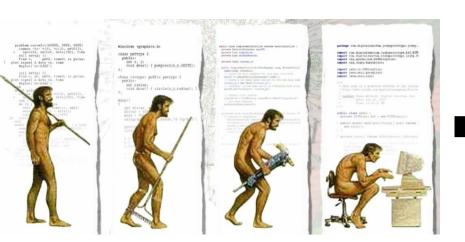

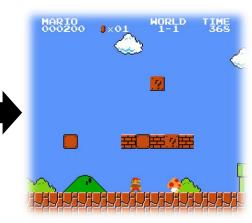

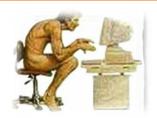

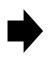

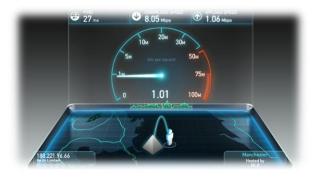

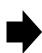

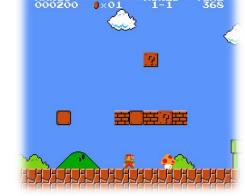

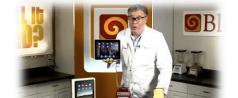

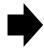

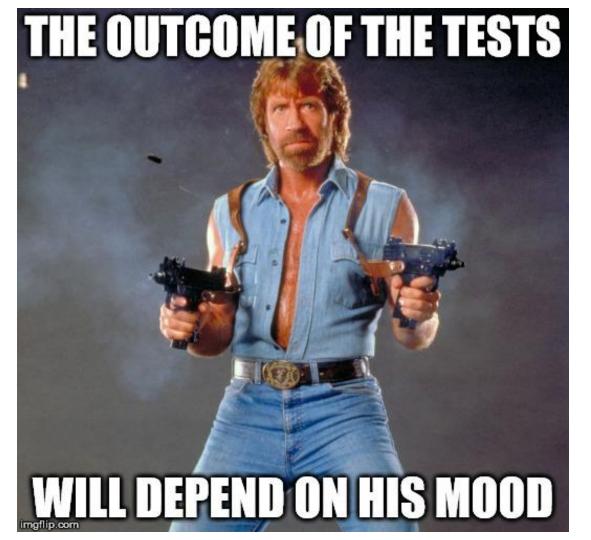

- Add integration test coverage widget to SonarQube
- Download Jacoco agent
- Configuration for Tomcat's catalina.bat:

```
set JACOCO=-
javaagent:$path$\lib\jacocoagent.jar,
destfile=$resultpath$\jacoco.exec,
append=false,includes=com.dockerpi.*
set JAVA_OPTS=%JAVA_OPTS% %JACOCO%
```

- **Start Tomcat**
- Execute tests (manual, integration, performance...)
- Stop Tomcat and execute SonarQube analysis
  m∨n clean install sonar:sonar
  - -Dsonar.dynamicAnalysis=reuseReports
  - -Dsonar.jacoco.itReportPath=
  - \$resultpath\$\jacoco.exec

# Unit and integration testing combined

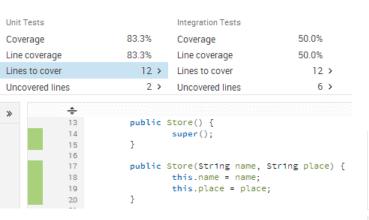

```
Unit Tests
                                        Integration Tests
                            83.3%
                                                                     50.0%
Coverage
                                        Coverage
                            83.3%
                                                                     50.0%
Line coverage
                                        Line coverage
Lines to cover
                               12 >
                                        Lines to cover
                                                                        12 >
                                 2 >
                                        Uncovered lines
                                                                         6 >
Uncovered lines
```

```
public Store() {
    super();
    super();
    }

public Store(Str1ng name, Str1ng place) {
    this.name = name;
    this.place = place;
}
```

# PMD rules for unit testing

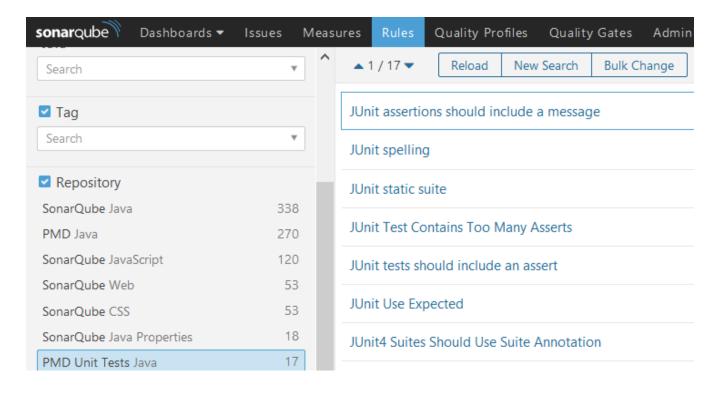

```
assertTrue(a==b);
JUnit assertions should include a message ....

    Minor ▼ Open ▼ Not assigned ▼ Not planned ▼ 10min debt Comment

Use assertSame(x, y) instead of assertTrue(x==y), or assertNotSame(x,y) vs assertFalse(x==y) ....

    Minor ▼ Open ▼ Not assigned ▼ Not planned ▼ 10min debt Comment

        assertEquals("", true, a);
Use assertTrue(x)/assertFalse(x) instead of assertEquals(true, x)/assertEquals(false, x) or assertEquals(Boolean,TRUE,
x)/assertEquals(Boolean.FALSE, x). ....

    Minor ▼ Open ▼ Not assigned ▼ Not planned ▼ 10min debt Comment

        assertTrue("", a.equals(b));
        assertTrue("", c==null);
```

Use assertNull(x) instead of assertTrue(x==null), or assertNotNull(x) vs assertFalse(x==null) ....

Minor ▼ Open ▼ Not assigned ▼ Not planned ▼ 10min debt Comment

public int getValueOrBoundary(int value, int boundary) {

```
if (value < boundary) {</pre>
        return value;
   return boundary;
@Test
public void testGetValueOrBoundary() {
    assertTrue(pi.getValueOrBoundary(20, 100) < 101);</pre>
@Test
public void testGetValueOrBoundaryNoAssert() {
    pi.getValueOrBoundary(40, 200);
```

- Enable 'Survived mutant' rule in SonarQube Quality Profile
- Configure Pitest for instance with Maven (see next slides)

Execute tests and send results to SonarQube

mvn org.pitest:pitest-

maven:mutationCoverage

mvn sonar:sonar

-Dsonar.pitest.mode=reuseReport

# Maven configuration inside the build/plugins section

```
<plugin>
 <groupId>org.pitest
  <artifactId>pitest-maven</artifactId>
  <version>LATEST</version>
  <configuration>
    <inScopeClasses>
      <param>com.example*</param>
    </inScopeClasses>
    <targetClasses>
      <param>com.example*</param>
    </targetClasses>
    <outputFormats>
      <outputFormat>XML</outputFormat>
    </outputFormats>
  //configuration>
```

```
public int getValueOrBoundary(int value, int boundary) {
        if (value < boundary) {</pre>
A relational operator has been replaced by a boundary counterpart without breaking the tests ....

    Major ▼ Open ▼ Not assigned ▼ Not planned ▼ Comment
A conditional expression has been negated without breaking the tests ....

    Major ▼ Open ▼ Not assigned ▼ Not planned ▼ Comment
             return value;
The return value of a method call has been replaced without breaking the tests ....

    Major ▼ Open ▼ Not assigned ▼ Not planned ▼ Comment
```

# Other languages

Language وعمل Linguaggio A3PK منان بولى المعان معالی المحمد المعان المحمد المحمد المح Γλώσσα <sup>Język</sup> Lenguaje השפה השפה Langage Ngôn ngữ 😘 Linguagem Wika 예외 때에 어어 Sprache 语言 1277 Bahasa

# JavaScript

```
DockerPiExample
src/main/webapp/sonarviolations.js 👚
 1 joha...
               function nesting(temp) {
                   if( temp != "" ) {
                Replace "!=" with "!==". ....

    Major ▼ Open ▼ Not assigned ▼ Not planned ▼ 5min debt Comment

                       alert("No var supplied");
 3
                Remove this usage of alert(...). ---

    Major ▼ Open ▼ Not assigned ▼ Not planned ▼ 10min debt Comment

 4
 5
                   if (temp < 100) {
                Merge this if statement with the nested one. ....
                if (temp < 75) {
 6
                        // TODO do something
 7
               Complete the task associated to this TODO comment. ....
```

#### CSS

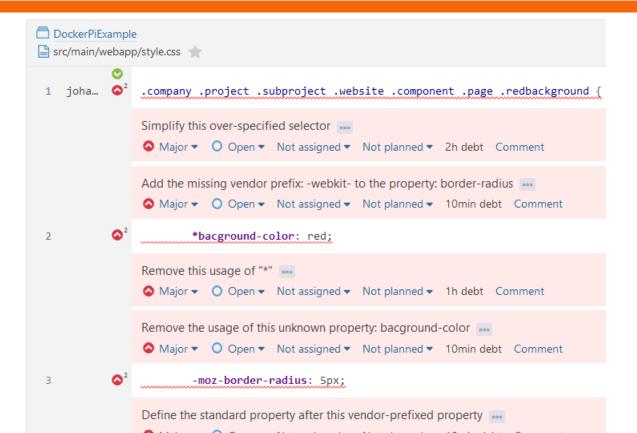

# Web plugin

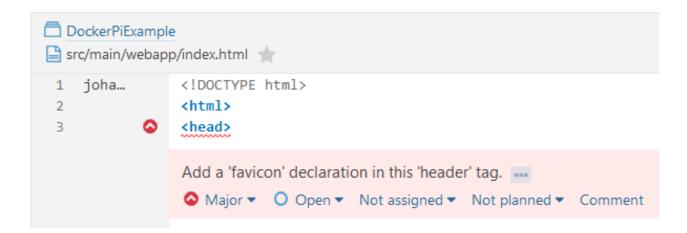

## Import unknown files

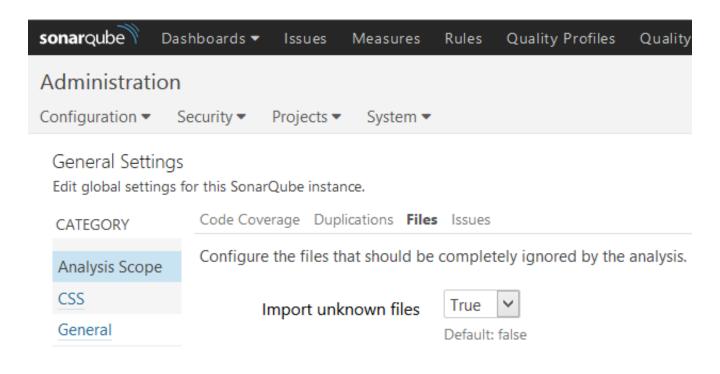

#### Import unknown files

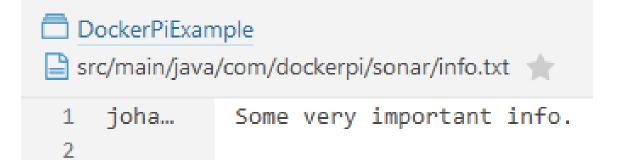

# Leftovers

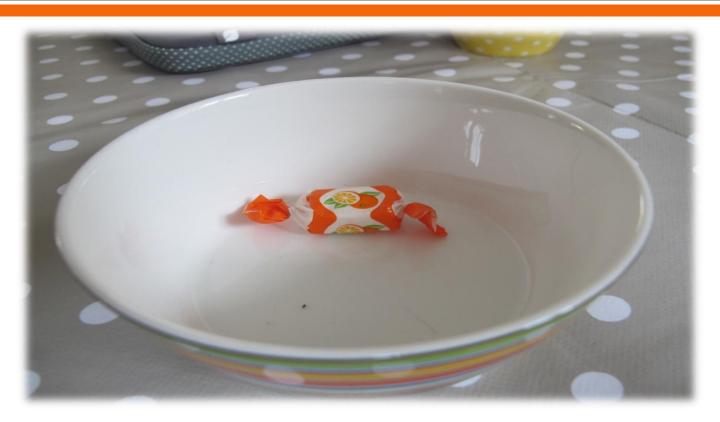

### Branches

mvn sonar:sonar -Dsonar.branch=4.4

|             | QG       | NAME •          | VERSION        | LOC     | TECHNICAL DEBT | LAST<br>ANALYSIS |
|-------------|----------|-----------------|----------------|---------|----------------|------------------|
| ×           | 8        | DockerPiExample | 1.0-SNAPSHOT   | 598     | 1d 7h          | 13:33            |
| $\dot{\pi}$ | <b>②</b> | ☐ SonarQube     | 5.3.1-SNAPSHOT | 171.343 | 47d            | 12:53            |
| ×           | <b>②</b> | ☐ SonarQube 4.2 | 4.2.1-SNAPSHOT | 203.921 | 382d           | 11:07            |
| ×           | 8        | SonarQube 4.3   | 4.3.4-SNAPSHOT | 104.833 | 41d            | 10:35            |
| ×           | 0        | SonarQube 4.4   | 4.4.1-SNAPSHOT | 114.901 | 45d            | 10:42            |
| ×           | <b>②</b> | TestApplication | 1.0-SNAPSHOT   | 225     | 4h 3min        | 10:37            |

### **Exclusions**

- **Example:**

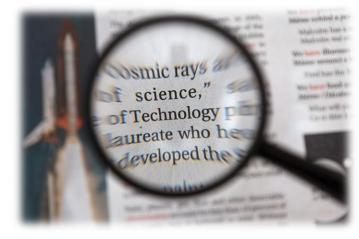

```
mvn sonar:sonar -Dsonar.exclusions=
    src/main/webapp/lib/*.js
```

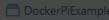

src/main/java/com/dockerpi/helloworld/HelloWorldService.java 🌟

DockerPiExample

src/main/java/com/dockerpi/helloworld/HelloWorldService.java

| Lines Lines of code Comments | 0,0%  | 37<br>25<br>/ 0 |
|------------------------------|-------|-----------------|
| Complexity Complexity /fun   | ction | 3<br>1,5        |

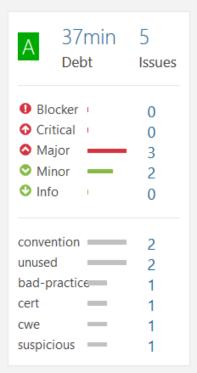

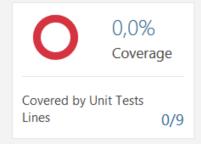

| Complexity /file 3 | 3<br>,0<br>,0 | Documentation Comment lines Comments (%) Public API Public documented API (%) | 0<br>0,0%<br>3<br>0,0% |
|--------------------|---------------|-------------------------------------------------------------------------------|------------------------|
|                    | ,-            | Public undocumented API                                                       | 3                      |
|                    |               |                                                                               |                        |
| Issues             |               |                                                                               |                        |
| Issues             | 5             | Mutation analysis                                                             |                        |
| Major issues       | 3             | Detected Mutations                                                            | 0                      |
| Minor issues       | 2             | Killed Mutations                                                              | 0                      |
| Open issues        | 5             | Memory Error Mutations                                                        | 0                      |
|                    |               | Non Covered Mutations                                                         | 5                      |
|                    |               | Survived Mutations                                                            | 0                      |
| Size               |               | Timed Out Mutations                                                           | 0                      |
| Classes            | 1             | Total Mutations                                                               | 5                      |
| Files              | 1             | Unknown Status Mutations                                                      | 0                      |
| Functions          | 2             |                                                                               |                        |
| Lines              | 37            |                                                                               |                        |
| Lines of code      | 25            | Technical Debt                                                                |                        |
| Statements         | 7             | SQALE Rating                                                                  | Α                      |
|                    |               | Technical Debt                                                                | 37min                  |
|                    |               |                                                                               |                        |

# Duplications across projects

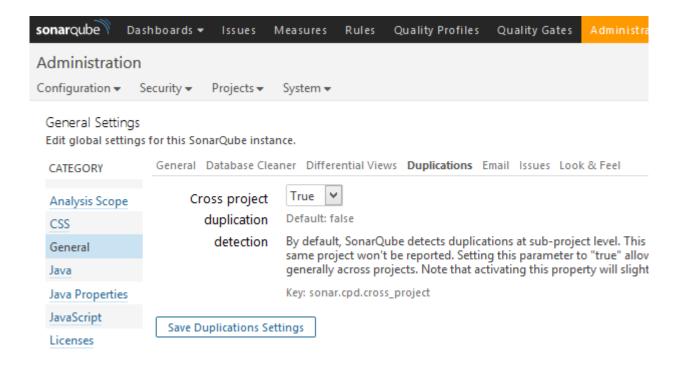

# Duplications across projects

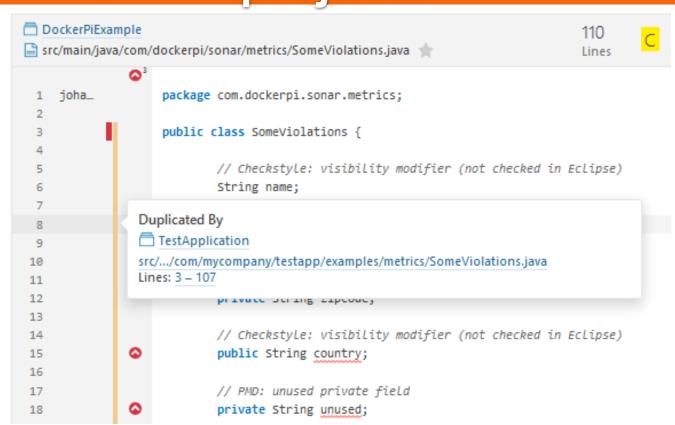

## Technical debt pyramid

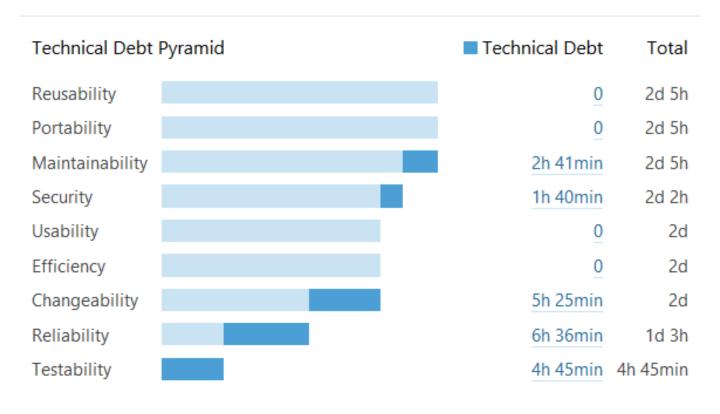

## **SCM Activity**

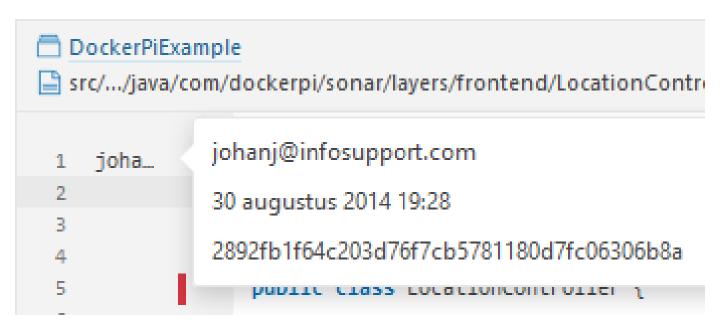

### Web Service API

**sonar**qube Dashboards ▼ Quality Profiles Quality Gates Administration More ▼ Issues Measures Rules

> SonarQube™ technology is powered by SonarSource SA Version 5.3 - LGPL v3 - Community - Documentation - Get Support - Plugins - Web Service API

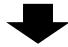

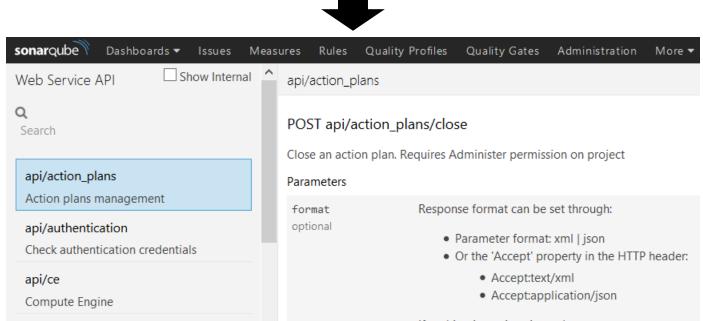

## Background Tasks

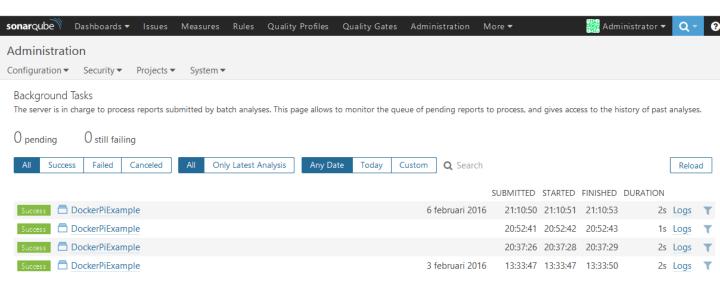

## Update center

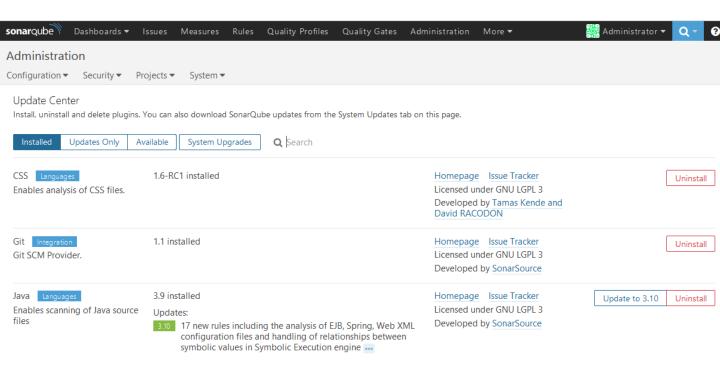

# Using SonarQube on existing projects

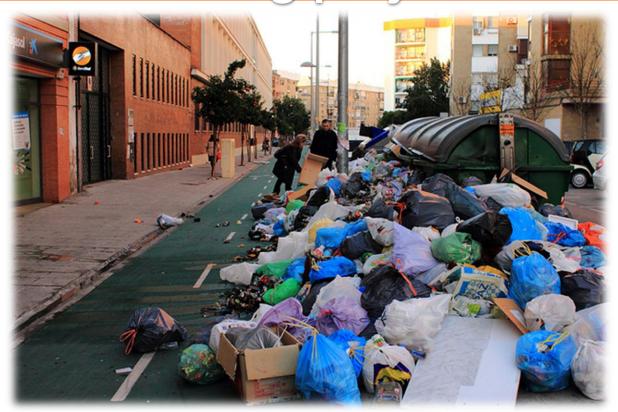

## Using SonarQube on existing projects

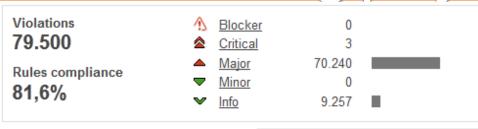

Package tangle index 44,7% > 455 cycles 🚜

105 between packages 7 724 between files 3

Dependencies to cut

#### Unit tests coverage 7.6% 8,3% line coverage

21,3% 39 failures 🔻 6,2% branch coverage 2.858 errors 🐿 3.682 tests 'a

34:29 min ...

Unit test success

Duplications 30,9%

51.025 lines 🐄 1.152 blocks ... 450 files \*

# Using SonarQube on existing projects

- Identity hotspots
- Maybe use a less strict quality profile
- Add tasks/stories in the sprint to improve quality
- Monitor quality of new code

## Hotspots

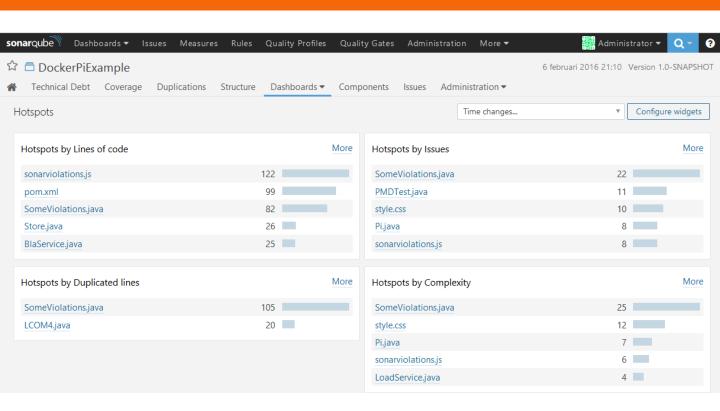

## Planning issues

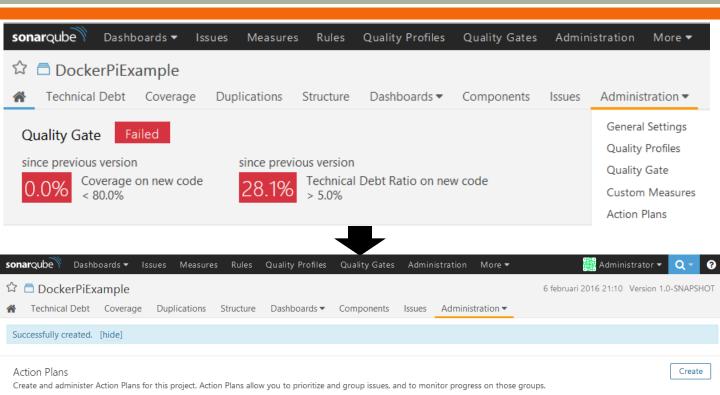

DESCRIPTION

**AUTHOR** 

Administrator

**OPERATIONS** 

Edit Close Delete

DUE FOR

ST. NAME

Release 1.0

**PROGRESS** 

No issues linked to this action plan yet.

## Planning issues

```
public int test(int var) {
27
                                     if (var < 0) {
28
29
                                              return 0;
30

    □
    ²

                                     int output = var + 1;
31
                   Remove this useless assignment to local variable "output". ....

    Major ▼ Open ▼ Not assigned ▼ Not planned ▼ 15min debt Comment

                                                          Not planned
                   Remove this unused "output" local varia
                                                           Release 1.0

    Major ▼ Open ▼ Not assigned ▼
                                                                                     Comment
```

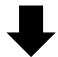

```
int output = var + 1;

Remove this useless assignment to local variable "output". ■■

Major ▼ ○ Open ▼ Not assigned ▼ Release 1.0 ▼ 15min debt Comment
```

### Issues

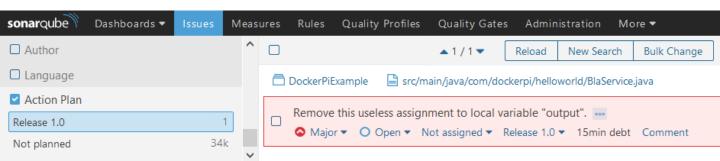

# Tips for using SonarQube in a project

- Perform manual code reviews
- Agree on a standard for items SonarQube cannot check
- 50 Fix items or mark them as false positive
- Settings/reviews are project specific

# Tips for using SonarQube in a project

- - Central server (commit AND nightly)
  - IDE plugin
  - Local in your development environment
- ☼ Check code quality before 'To verify' step
  - First merge your code so it is up to date
- So Verifier should also verify the quality

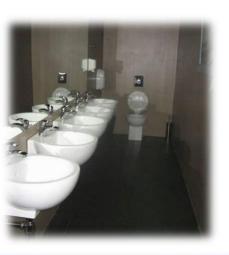

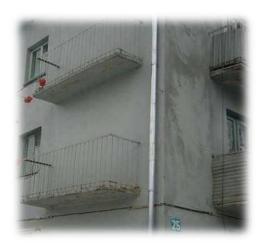

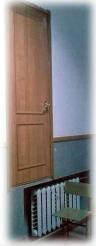

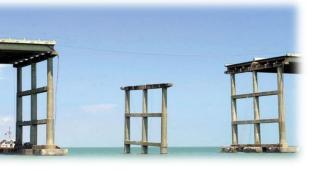

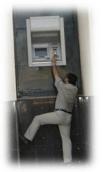

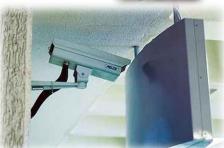

# Accept failure, but improve continuously

"Once we accept our limits, we go beyond them."

- Albert Einstein

### Questions

- Ask me!
- Sonarqube.org
- Nemo example dashboard
- SonarQube books

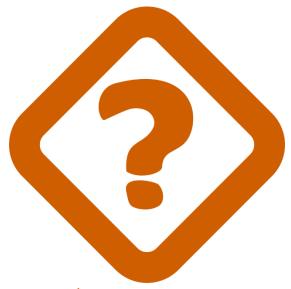

johan.janssen@infosupport.com
© johanjanssen42